RENCONTRONS-NOUS !

CRÉ@VALLÉE SUD

AVENUE DE BORIE MARTY

SIRET : 753 127 398 00026

CONTACT@ADHENIA-FORMATION.FR 24660 NOTRE DAME DE SANILHAC 72 24 01587 24 DÉCLARATION D'EXISTENCE :

## adhénia formation SE FORMER TOUT AU LONG DE SA VIE ! WWW.ADHENIA-FORMATION.FR

05 53 45 85 70

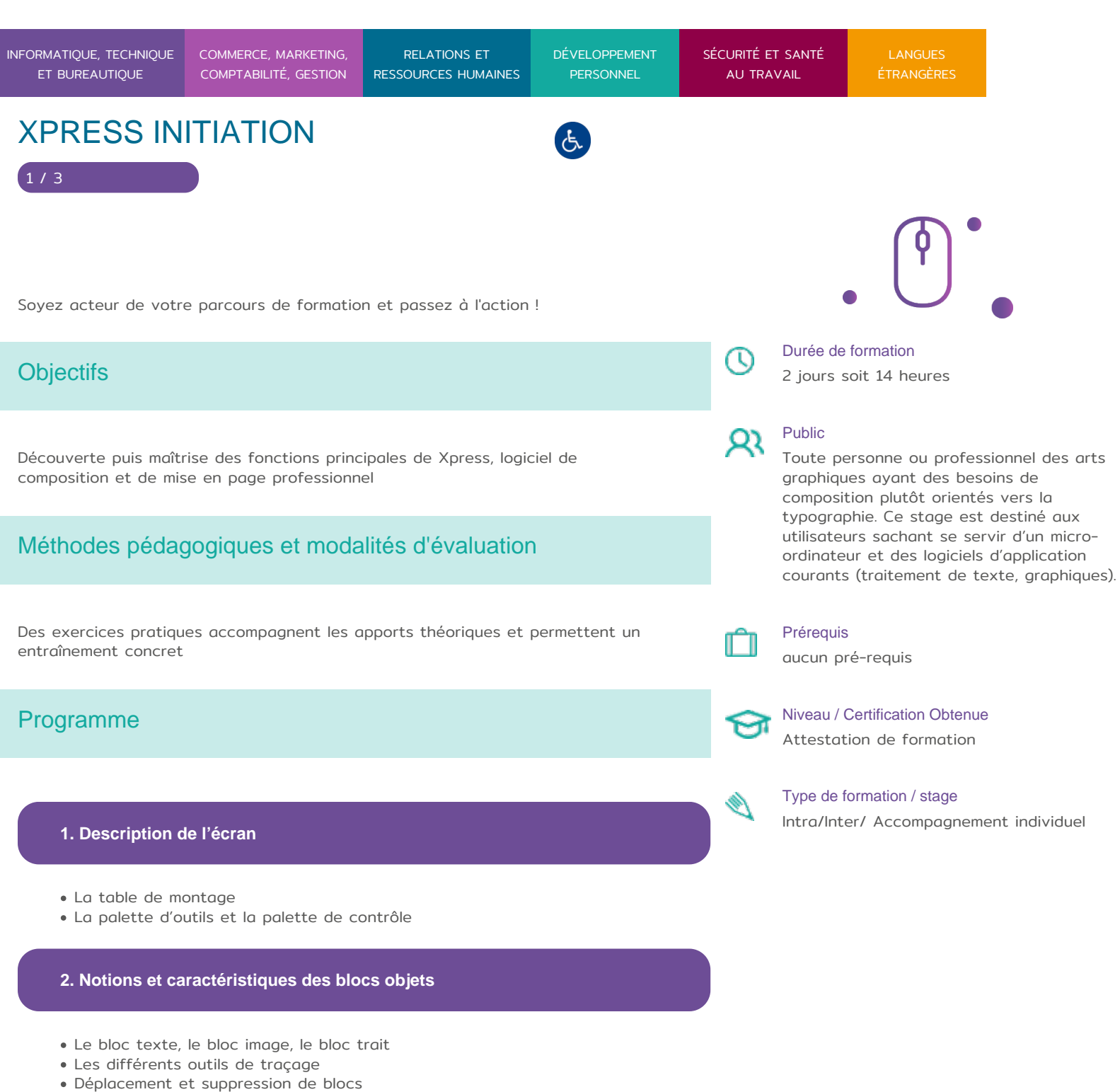

- Modification de taille
- La palette « Aspect », modification des filtres

RENCONTRONS-NOUS !

CRÉ@VALLÉE SUD

AVENUE DE BORIE MARTY

SIRET : 753 127 398 00026

CONTACT@ADHENIA-FORMATION.FR 24660 NOTRE DAME DE SANILHAC 72 24 01587 24 DÉCLARATION D'EXISTENCE :

# adhénia formation se former tout au long de sa vie ! WWW.ADHENIA-FORMATION.FR

05 53 45 85 70

REROBERT

TOSA Centre Conditions

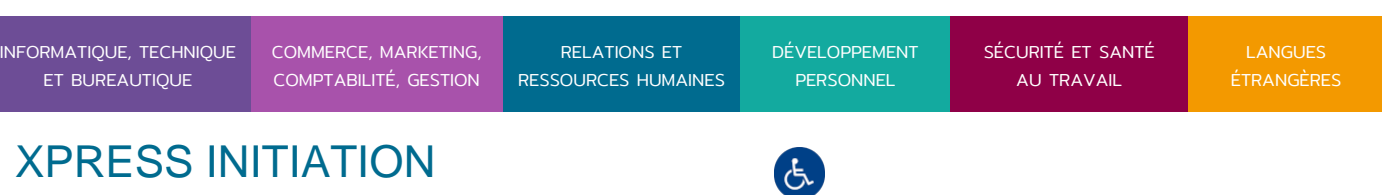

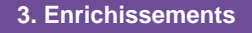

- Le traitement de texte
- Les images : différentes actions possibles selon le format du fichier (TIFF, EPS,…),
- tramage, solarisation, contraste
- Les différents formats de XPress : QXP, QXD, QXT, QXL, QDT
- Les traits : épaisseur, style, fléchage, couleur
- Les filets

2 / 3

#### **4. Mise en page**

- L'importation de texte et d'images
- Le chaînage automatique ou manuel
- Les "préférences" dans XPress
- Les formats de mise en page
- Les colonnages et les maquettes
- L'insertion de page
- La justification forcée, l'habillage d'image
- La création de couleur (roue chromatique et nuancier Pantone)
- La séparation des couleurs pour l'impression (couleur active ou inactive)

#### **5. Gestion de l'impression**

- Les sorties lasers et conventionnelles
- Séparation (quadri, Pantone)
- Préparation des documents et envoi au flashage

### **6. Autres fonctions**

- Les tableaux
- Création et personnalisation de bibliothèques et de dictionnaire
- Les logiciels de dessin : Illustrator, Photoshop…

Datadock District and TOEIC

L'exportation de fichier au format EPS

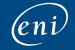

RENCONTRONS-NOUS !

CRÉ@VALLÉE SUD

AVENUE DE BORIE MARTY

SIRET : 753 127 398 00026

CONTACT@ADHENIA-FORMATION.FR 24660 NOTRE DAME DE SANILHAC 72 24 01587 24 DÉCLARATION D'EXISTENCE :

adhénia formation se former tout au long de sa vie ! WWW.ADHENIA-FORMATION.FR

05 53 45 85 70

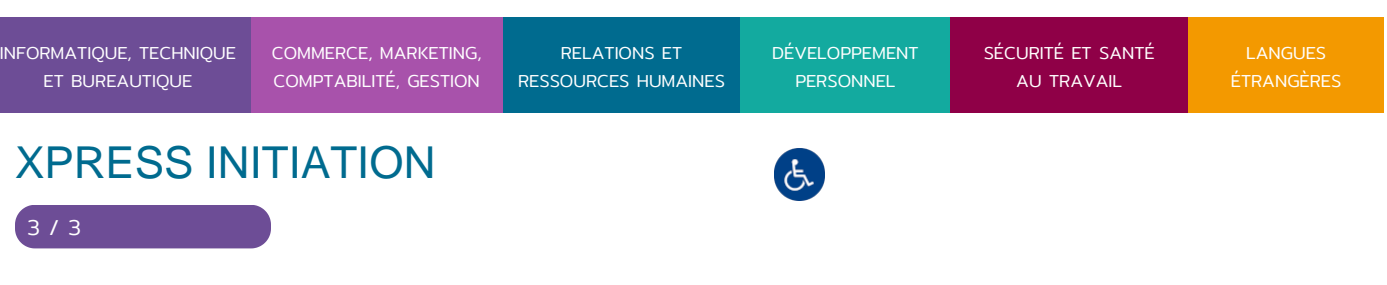

**7. Autres formats de publication**

- L'export vers le format HTML, le format PDF pour l'impression, pour le web.
- Mises en pratique et capacités
- Exploiter les possibilités de XPress
- Naviguer dans les différentes zones de travail
- Disposer les éléments textes et images
- Utiliser les différents modes colorimétriques
- Exploiter les techniques d'habillage et de chaînage
- Définir et utiliser les pages type

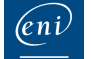

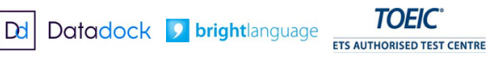

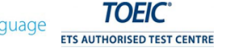

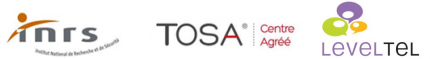

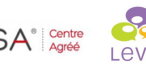

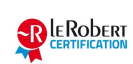